## **Drucke: Umsatz nach Warengruppen**

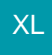

Im Bereich VERKAUF - STAMMDATEN - HISTORY erreichen Sie über die Gruppe: AUSGABE die zur Verfügung stehenden Drucklayouts für die History, welche in folgende Menüpunkte unterteilt ist:

- Liste
- Auswertung
- Artikel-Auswertung
- Umsatz nach Warengruppen

Unter dem Menüpunkt "Umsatz nach Warengruppen" steht die Auswertung "Historyumsatz nach Warengruppen" zur Verfügung.

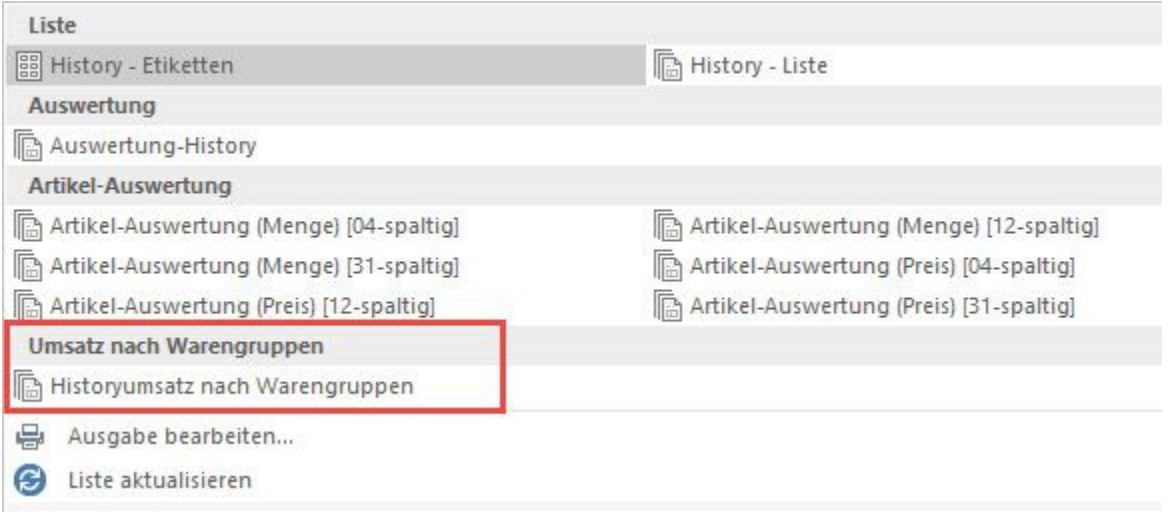